1. Imprima dos copias de esta página en papel duro.

2. Recorte las dos estrellas dejando las pestañas adjuntas.

3. Marque o pliegue todas las líneas de la estrella y pliegue las pestañas hacia la parte posterior.

4. Doble la estrella por las líneas de manera que los vértices estén hacia arriba.

5. Aplique pegamento o cinta adhesiva de doble cara en la parte frontal de las pestañas.

6. Pegue las estrellas unas con otras por

sus reversos y con las pestañas hacia dentro.

TAB

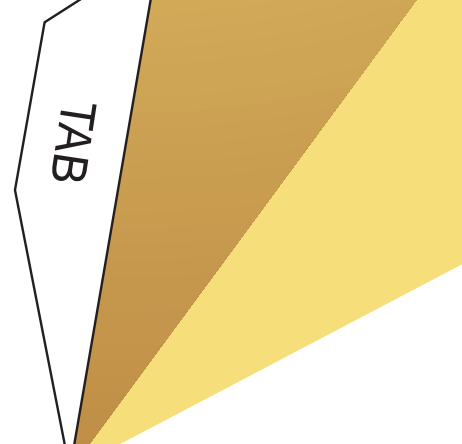

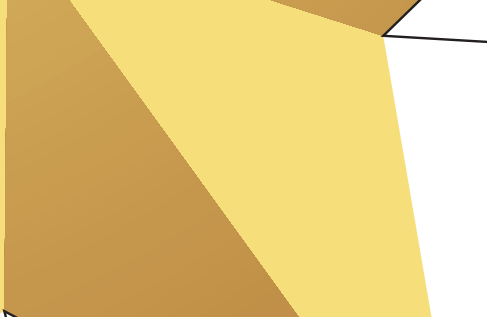

 $Z_{AB}$ 

 $48$ 

TAB<br>B